MA-SEM III ( CC-11- Remote Sensing & GIS- Unit –IV)

### **MAJOR COMPONENTS OF GIS (T2\_LEC-2**)

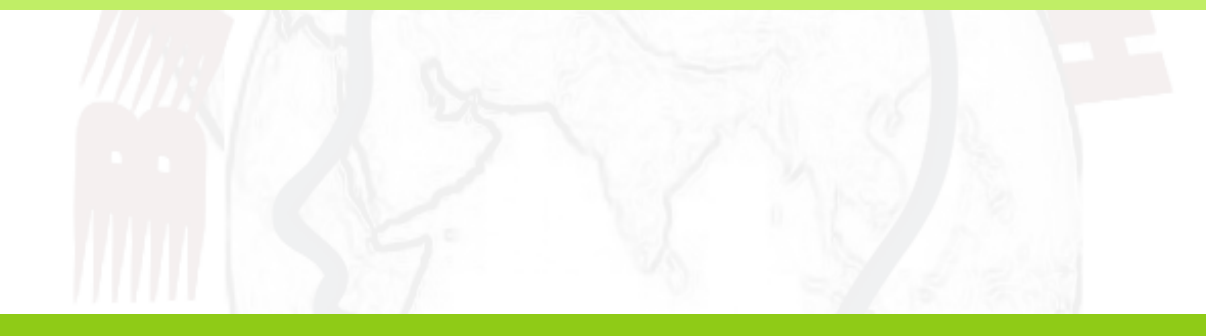

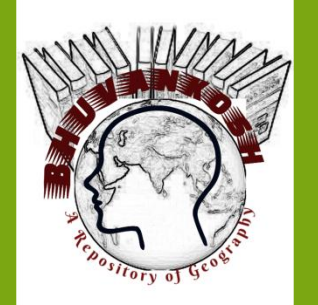

*Dr. Supriya Guest Assistant Professor Department of Geography Patna University, Patna*

# **CONTENTS**

 **Major Components of GIS Hardware Component Software Component Data ware Procedures Live ware Model question References**

**Learning Objective: To understand different elements or components of GIS in detail. Learning Outcome: Get familiarized with different components dealt in GIS**

# **GIS & ITS COMPONENTS**

*GIS is made up from several inter-related And linked components with different functions*

### *COMPONENTS OF GIS*

*HARDWARE*

*SOFTWARE*

*DATAWARE*

*PROCEDURES*

*LIVEWARE*

*FUNCTION OF GIS*

*Data Acquisition and Testing Data Storing and Management Data Retrieval & Representation Data Transformation Interaction with Users*

### *1. HARDWARE*

#### *HARDWARE*

- Computer hardware is a system on which the **O**  $\circledcirc$ **GIS software runs.**
- Computer hardware is used to obtain inputs,  $\circledcirc$ processing, outputs and storage data.

## HARDWARE COMPONENT

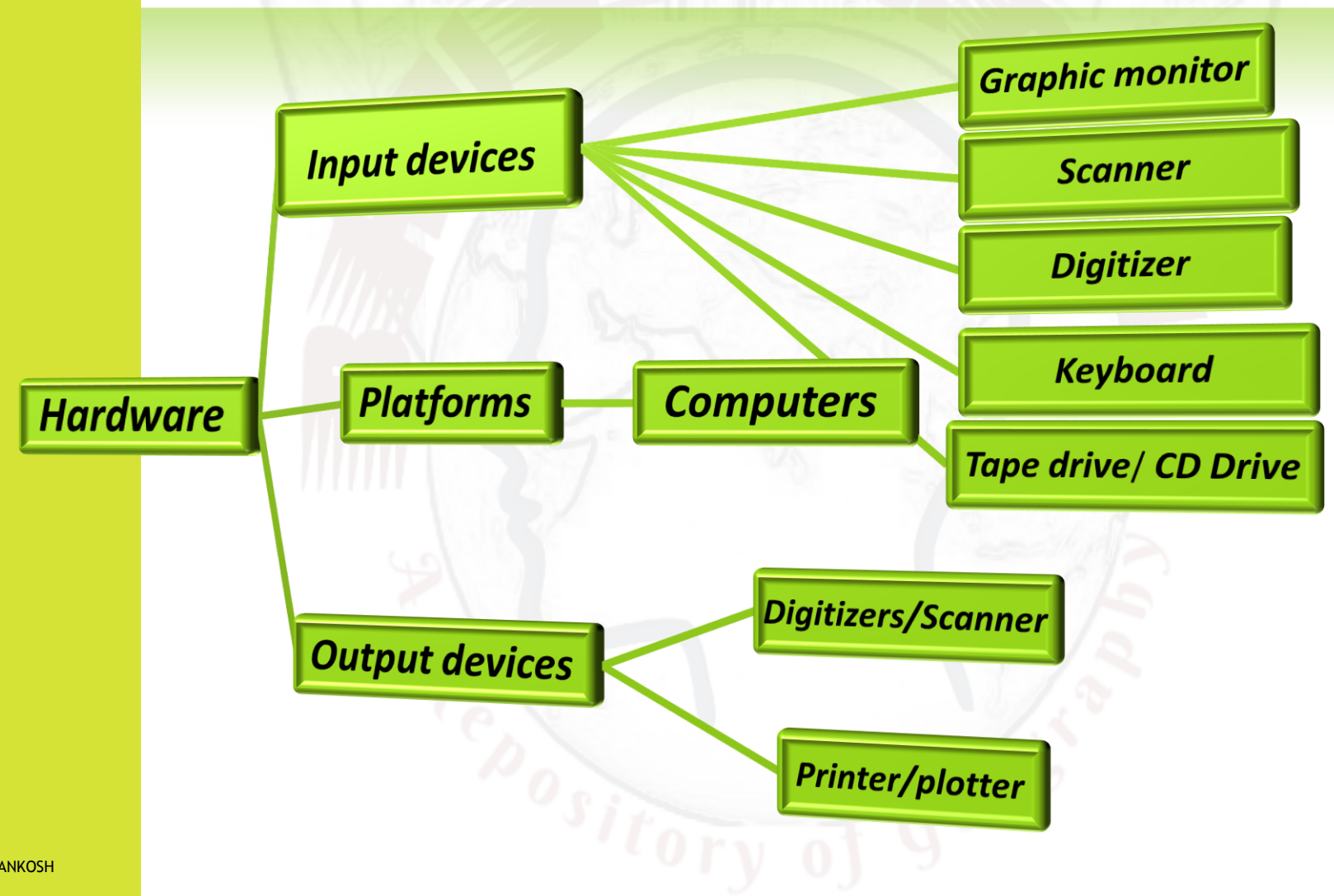

### HARDWARE COMPONENT…

#### *INPUT DEVICES*

- **Graphic monitors: display data, chart, GIS layers, enables processes etc.**
- **Scanner: convert map, data into digital format**
- **Digitizer: convert images into vector layers**
- **Keyboard: provides inputting functions or commands**
- **Tape drive/ CD drive: storing data, maps or softwares**

# **Graphic monitor INPUT DEVICES Keyboard** z **Scanner Digitizer Tape drive CD Drive**

HARDWARE COMPONENT...

### HARDWARE COMPONENT...

**PLATFORMS** 

### **COMPUTERS/ PCS/ LAPTOPS**

#### PCS TO MULTI USER SUPER COMPUTERS

#### **HARD DISK**

#### **FOR**

#### **STORING DATA AND SOFTWARES**

## HARDWARE COMPONENT...

#### laptop

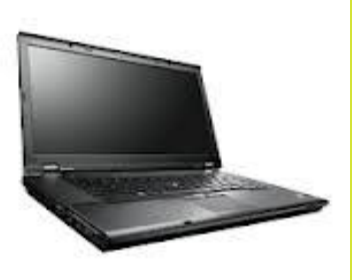

workstation

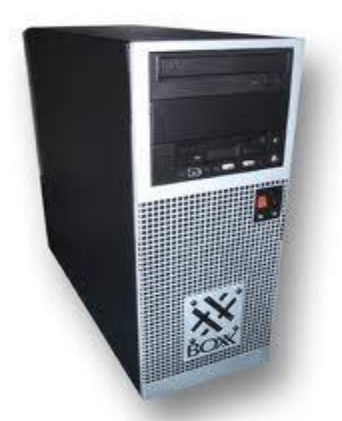

**COMPUTERS/ PCS/ LAPTOPS** 

#### Tech Cycles Tend to Last Ten Years Entered Next Major Computing Cycle - Mobile Internet - 2 Years Ago

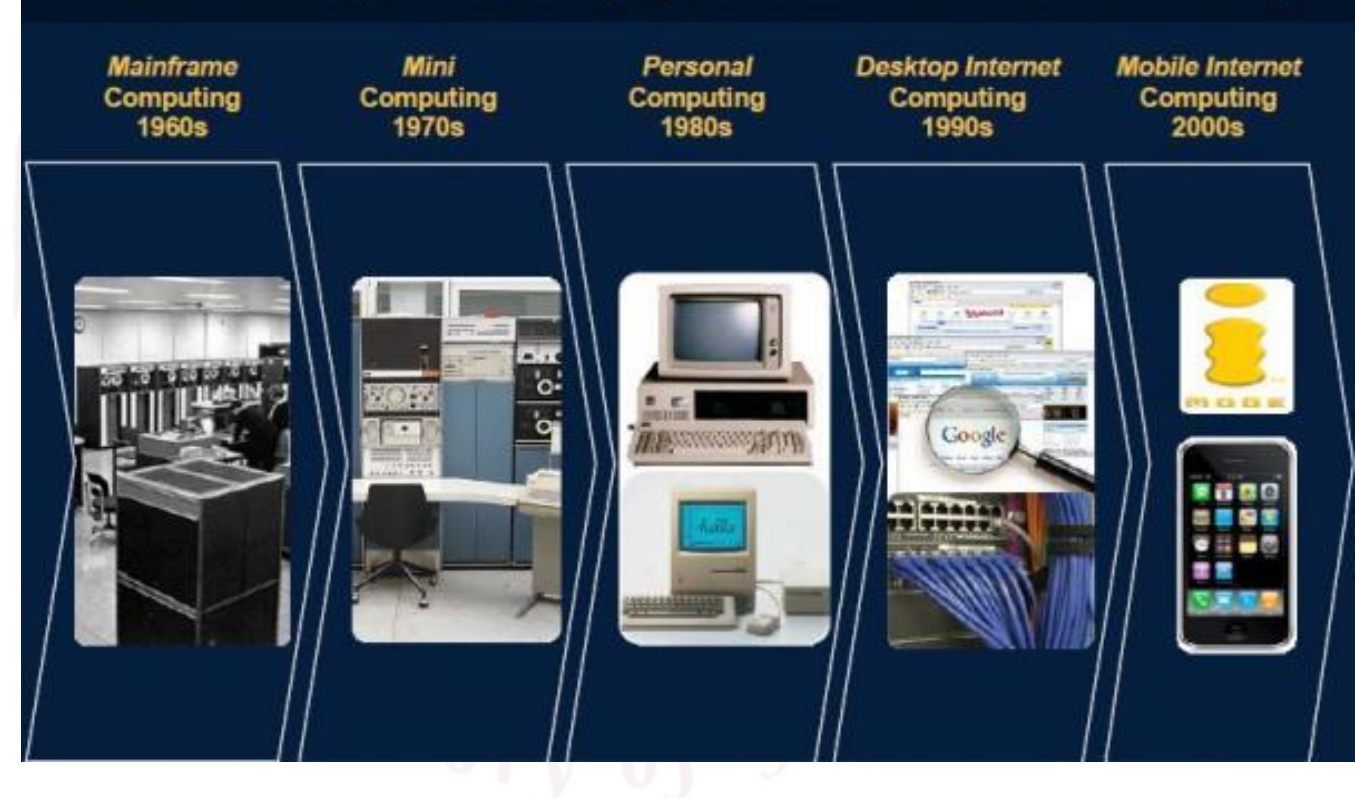

**ODR. SUPRIYA@BHUVANKOSH** 

## HARDWARE COMPONENT...

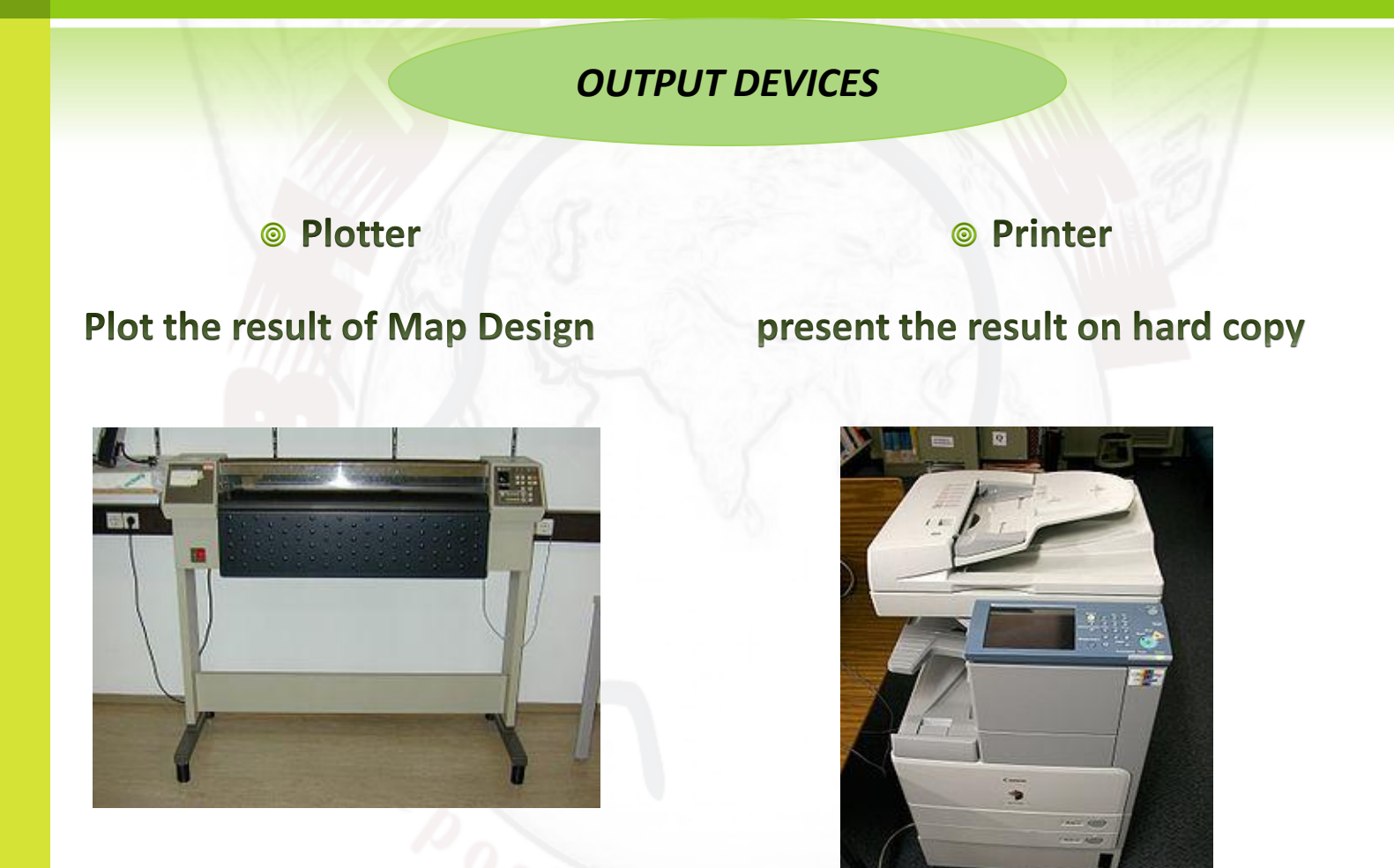

## **SOFTWARE COMPONENT**

### *SOFTWARE*

- **GIS software provides the functions and tools that are necessary to store, process, analyze, modeling and display of Geospatial data.**
- **Software's are classified by its capability:** 
	- **Input Module**
	- **Editing Module**
	- **Kritional Module** Module
	- **Analysis Module**

## **SOFTWARE COMPONENT**

#### **GIS SOFTWARES**

#### **IMAGE PROCESSING**

- **ARC INFO**  $\overline{\phantom{a}}$
- **Arc View 3X**  $\mathcal{L}_{\mathcal{A}}$
- **MapInfo**  $\mathcal{L}_{\mathcal{A}}$
- **MGE**  $\mathcal{L}_{\mathcal{A}}$
- Geo media  $\mathcal{L}_{\mathcal{A}}$
- **Geo concept**  $\mathcal{L}_{\mathcal{A}}$
- **Geo mattica**  $\mathcal{L}_{\mathcal{A}}$
- **WINGIS**  $\mathcal{L}_{\mathcal{A}}$
- **Micro station**  $\mathcal{L}_{\mathcal{A}}$
- **AutoCAD**  $\mathcal{C}_{\mathcal{A}}$
- **QGIS**  $\mathcal{L}_{\mathcal{A}}$
- **ERDAS**
- **ER Mapper**
- **E** ILWIS
- **ENVI**
- $PCI$
- **Arc View image** analysis
- **TNTMIPS**
- **Ecognition**

# *GIS SOFTWARES*

**[Autodesk](http://en.wikipedia.org/wiki/Autodesk) – Products include Map 3D, Topobase, [MapGuide](http://en.wikipedia.org/wiki/MapGuide) and other products that interface with its flagship AutoCAD software package.**

**[Bentley Systems](http://en.wikipedia.org/wiki/Bentley_Systems) – Products include Bentley Map, Bentley PowerMap and other products that interface with its flagship [MicroStation](http://en.wikipedia.org/wiki/MicroStation) software package.**

**[Intergraph](http://en.wikipedia.org/wiki/Intergraph) – Products include [GeoMedia,](http://en.wikipedia.org/wiki/GeoMedia) [GeoMedia](http://en.wikipedia.org/w/index.php?title=GeoMedia_Professional&action=edit&redlink=1) [Professional](http://en.wikipedia.org/w/index.php?title=GeoMedia_Professional&action=edit&redlink=1), [GeoMedia](http://en.wikipedia.org/w/index.php?title=GeoMedia_WebMap&action=edit&redlink=1) [WebMap](http://en.wikipedia.org/w/index.php?title=GeoMedia_WebMap&action=edit&redlink=1), and add-on products for industry sect[o](http://en.wikipedia.org/wiki/ArcView_3.x)rs, as well as [photogrammetry](http://en.wikipedia.org/wiki/Photogrammetry).**

**[ESRI](http://en.wikipedia.org/wiki/ESRI) – Products include [ArcView](http://en.wikipedia.org/wiki/ArcView_3.x) [3.x,](http://en.wikipedia.org/wiki/ArcView_3.x) [ArcGIS,](http://en.wikipedia.org/wiki/ArcGIS) [ArcSDE,](http://en.wikipedia.org/wiki/ArcSDE) [ArcIMS,](http://en.wikipedia.org/wiki/ArcIMS) [ArcWeb](http://en.wikipedia.org/w/index.php?title=ArcWeb&action=edit&redlink=1) services and [ArcGIS](http://en.wikipedia.org/wiki/ArcGIS_Server) [Server.](http://en.wikipedia.org/wiki/ArcGIS_Server)**

**[ENVI.](http://en.wikipedia.org/wiki/ENVI_software) Utilized for image analysis, exploitation, and hyperspectral analysis.**

**<u>P[IDRISI](http://en.wikipedia.org/wiki/IDRISI)</u> – GIS product developed by Clark Labs, a part of Clark University. Economical but capable, it is used for both operations and education.**

**[MapInfo](http://en.wikipedia.org/wiki/MapInfo) by Pitney Bowes – Products include [MapInfo Professional](http://en.wikipedia.org/wiki/MapInfo_Professional) and [MapXtreme](http://en.wikipedia.org/w/index.php?title=MapXtreme&action=edit&redlink=1). integrates GIS software, data and services.**

**[Manifold System](http://en.wikipedia.org/wiki/Manifold_System) – GIS software package.**

**[Smallworld](http://en.wikipedia.org/wiki/Smallworld) – developed in Cambridge, England (Smallworld, Inc.) and purchased by [General](http://en.wikipedia.org/wiki/General_Electric)  [Electric](http://en.wikipedia.org/wiki/General_Electric) and used primarily by [public utilities](http://en.wikipedia.org/wiki/Public_utility).**

**>QGIS** (previously known as **Quantum GIS**) is a [free](https://en.wikipedia.org/wiki/Free_software) and [open-source](https://en.wikipedia.org/wiki/Open-source_software) [cross-](https://en.wikipedia.org/wiki/Cross-platform)

[platform](https://en.wikipedia.org/wiki/Cross-platform) desktop [geographic information system](https://en.wikipedia.org/wiki/Geographic_information_system) (GIS) application that supports viewing, editing, and analysis of geospatial data

### **GIS Processes in Different Software's**

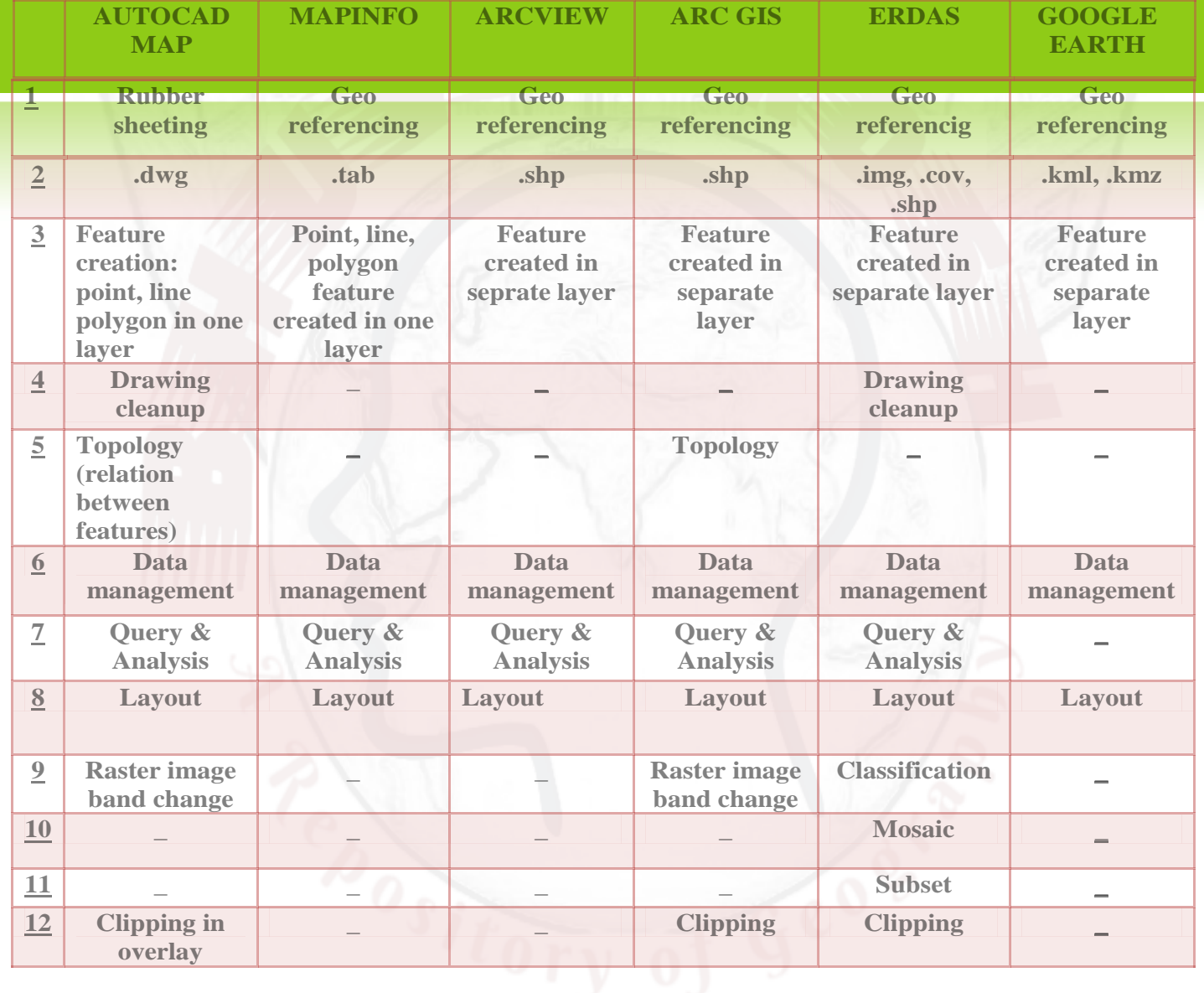

## **2. DATAWARE COMPONENT**

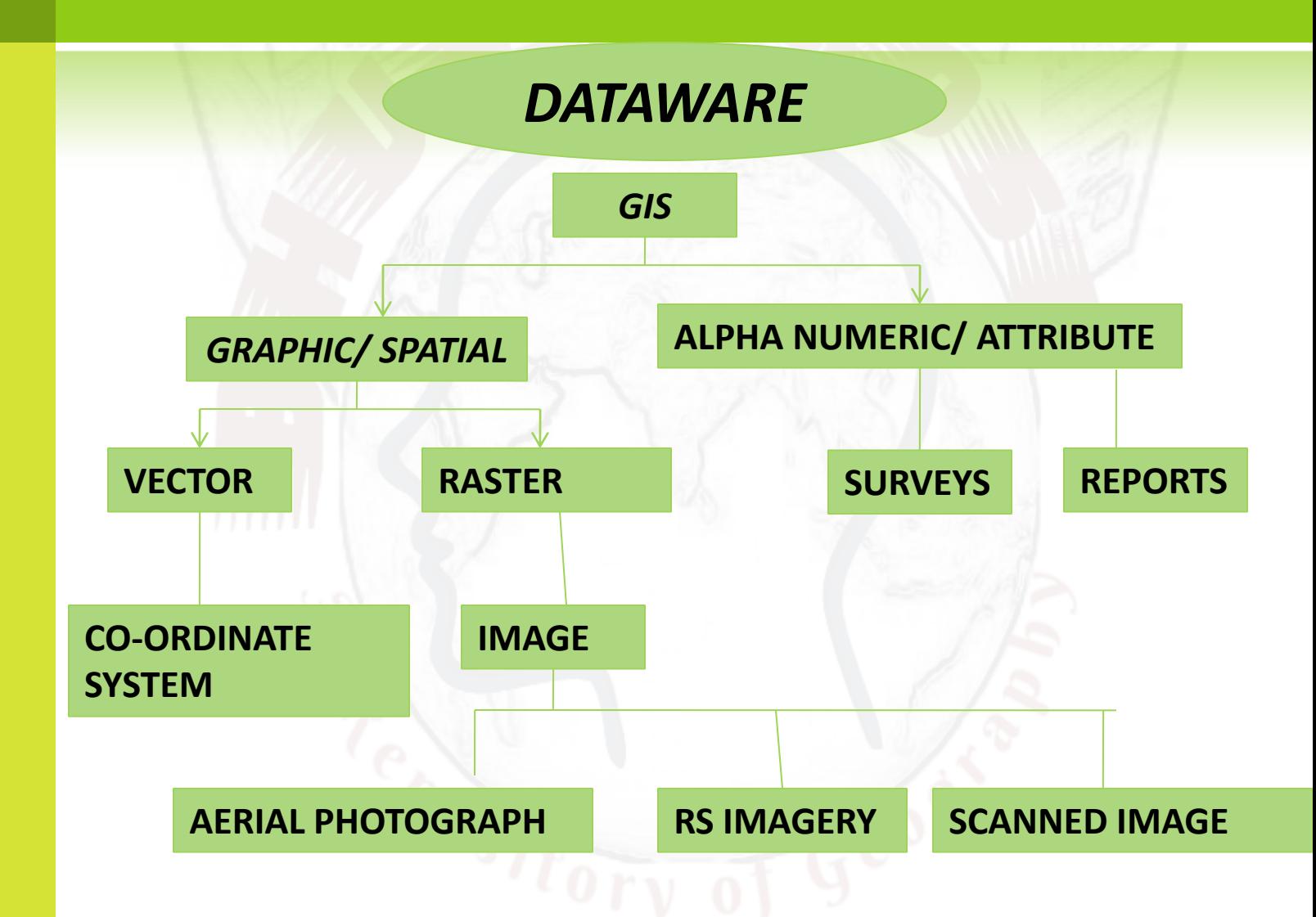

### DATA WARE COMPONENT...

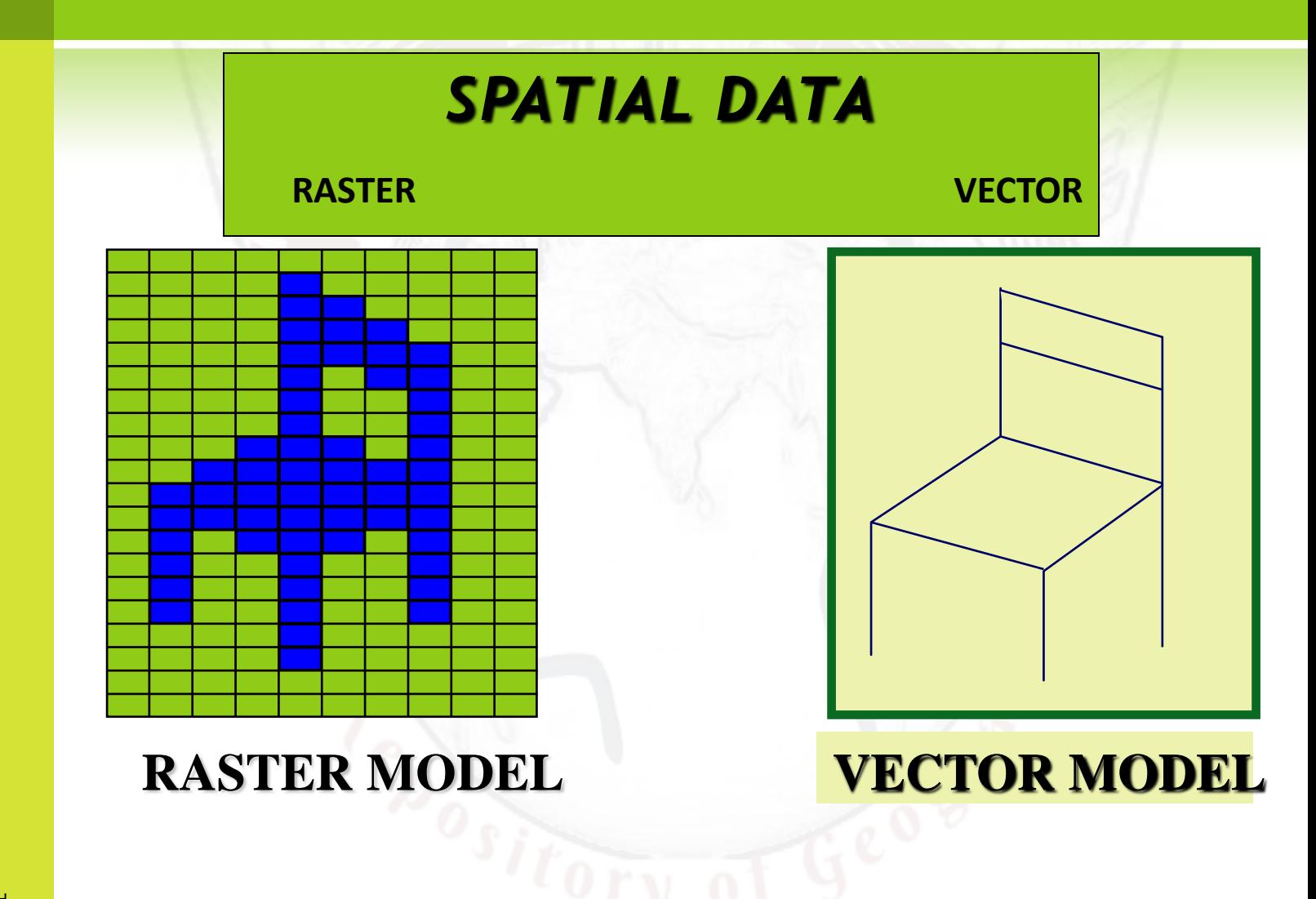

### **DATA WARE COMPONENT…**

#### *ATTRIBUTE DATA*

**•** Attributes can be numeric or alfanumeric data that is assigned to a point, line or area spatial features

#### **◎** Example Attributes...

 Stand ID, Compartment no,Vegetation type, Name of the Forest Block,Type of Road,VSS code etc.,

## **DATA WARE COMPONENT…**

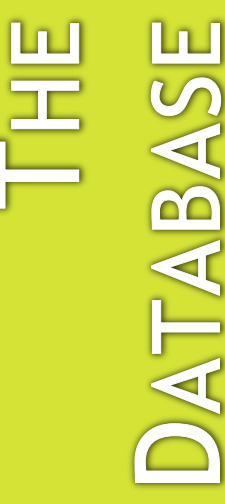

- Provides for the input, storage, and retrieval of data
- A database is the set of data that are stored.
- Database Management System (DBMS) is a collection of software for storing, editing and retrieving data in a database.

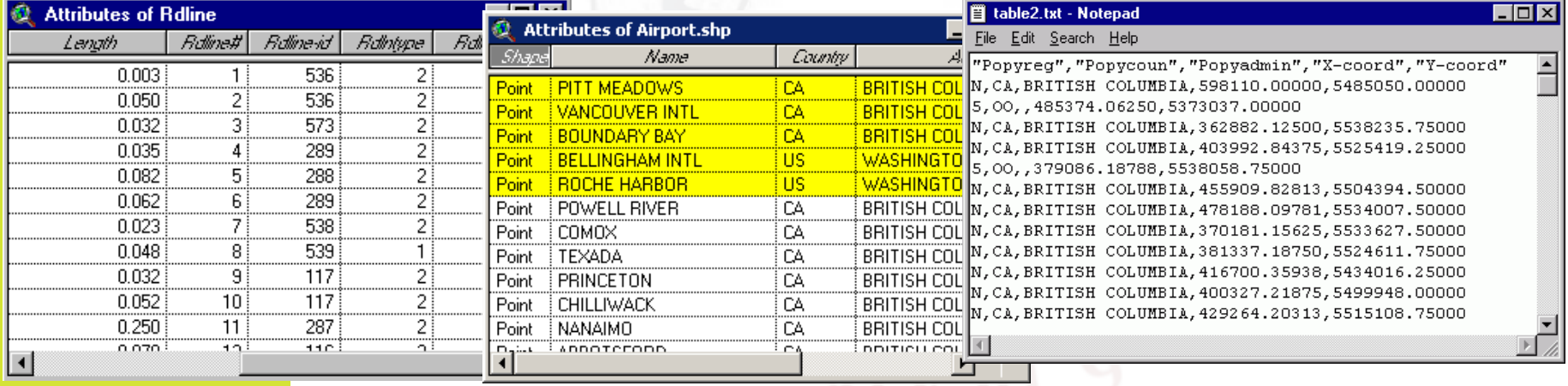

### 3. PROCEDURES

#### **PROCESSES**

#### A COMPUTER SYSTEM FOR GIS CONSISTS

#### **OF**

#### **HARDWARE, SOFTWARE AND PROCEDURES DESIGNED TO SUPPORT**

DATA CAPTURING, STORING, PROCESSING, **ANALYSING, MODELLING AND DISPLAYING GEOSPATIAL DATA** 

### PROCEDURES COMPONENT...

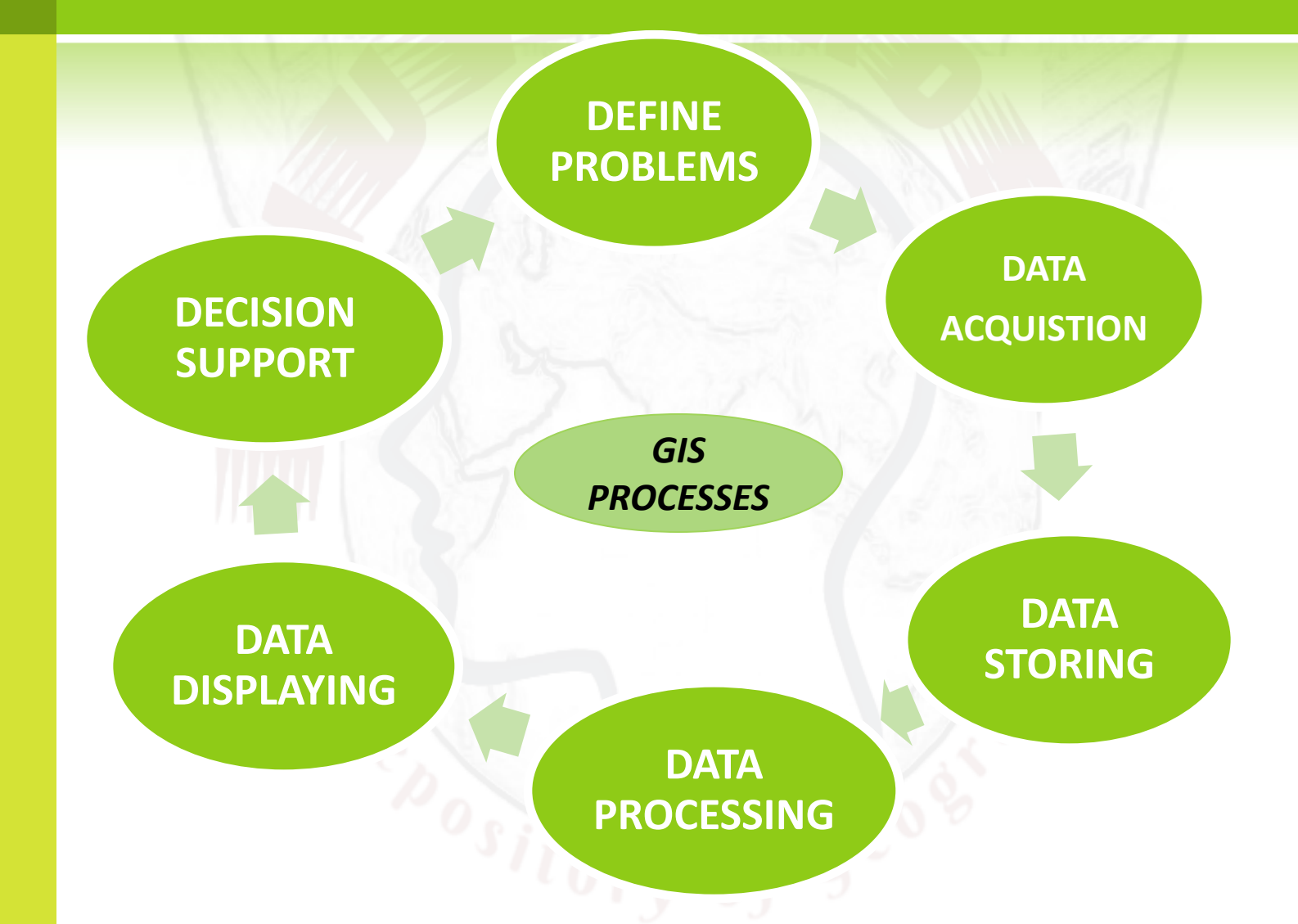

## PROCEDURES…

- **GIS is Set of Process:-**
- **DEFINE PROBLEMS (Flood Devastation in Bihar)**
- **DATA ACQUISTION ( Through Satellites RADARSAT & [weather monitoring Stations\)](http://fmis.bih.nic.in/Five Days District Level Forecast.pdf)**
- **DATA STORING ([FMIS](http://fmis.bih.nic.in/index.htm) introduced in 2006 by Government Initiative)**
- **DATA PROCESSING (areal extent of flood water spread.**
- **DATA DISPLAYING [\(The inundation extent is derived from](http://fmis.bih.nic.in/FloodMap15/State-flood-30Aug15.pdf)  [RADARSAT Layers/Imagery provided by NRSC](http://fmis.bih.nic.in/FloodMap15/State-flood-30Aug15.pdf) )**
- **DECISION SUPPORT: [E: Bulletin](http://fmis.bih.nic.in/Monthly_FloodBulletin.html)**

# **DEFINE PROBLEMS**

Identify problems

related to thrust area

with

relative importance to user

Ex: flood management of Bihar

# **DATA ACQUISTION**

**It covers all aspect** 

**of** 

**capturing data from** 

**existing maps, raster images and field survey** 

**converting into digital form**

**(MS office Excel 97\_2003,MS Access, Oracle,** 

**SQL Server, Micro Station )**

# **DATA STORING**

**Data stored into computer system** 

**in different forms** 

**Like**

**location, linkage, attribute, of geospatial features** 

**In**

**structural and organized form**

**(DBMS/RDBMS)**

# **DATA PROCESSING**

**Transformation, updating, analyzing methods applied to data to answer queries to GIS**

**Classification, Queries, Area Calculation, Address matching, Overlay, Network, Proximity, Buffer, DTM, Simulation, Change Detection, Forecasting, Visibility etc are some Models incorporated with GIS**

# **DATA DISPLAYING**

**Data are represented** 

**In**

**Spatial (vector or raster models)** 

**attribute or tabular form** 

**Like Maps, Models, Tables, Graphs, Chart etc**

**(ex: Rainfall data, graph showing mean rainfall in a year, flood inundation maps)**

# **DECISION SUPPORT**

**GIS outputs** 

**are** 

**used in efficient planning for relevant issues** 

**and** 

**made a decision support system for all**

**(ex: FMIS is a GIS based decision support system for efficient management of flood control in Bihar for every level)**

### **5.LIVEWARE**

#### *LIVEWARE*

- **LIVEWARE : no GIS can exists in isolation of the technicians & the users;**
	- **Technicians: people behind the plan, implementation and operate the system as well as made decision based on the out put.**
	- **Users: people who select pertinent information to set necessary standards to design –cost – efficient GIS outputs for relevant purpose.**

# **MODEL QUESTIONS**

**Long type Questions:**

**Q1. List the main components of GIS. Write short notes on them. Q2. Discuss briefly "Hardware" as one component of GIS. Q3. Discuss briefly "Software" as one component of GIS. Q4.Discuss briefly Data "Information" as one component of GIS. Q5. Discuss briefly "People" as one component of GIS. Short type questions:**

**Q1. Write notes on different platform.**

**Q2. Write Short Notes on them**

**a.Input & Output devices c. Hardware and Software**

**b. Users & technicians d. Process in GIS**

**Assignment: 1. Explain briefly major components of GIS through flow chart and illustrations.** ©DR.SUPRIYA@BHUVANKOSH

## SUGGESTED READINGS

- Albert , C.P.Lo. & Yeung. K.W., (2007) Concept and techniques of Geographic information system ; PHI Learning PVT Ltd. New Delhi
- Burrough,P.A. and McDonnell, R.A., (1998) : Principles of Geographic Information Systems, Oxford University Press, Oxford. De Mers, Michael N., (1999) : Fundamentals of Geographic Information Systems, John Wiley & Sons, NewYork.
- **Fraser Taylor, D. R. (1991): Geographical Information System, London.**
- DevidattChauniyal, Sudoor Samvedanevam Bhaugolik Soochna Pranali.
- **Heywood, I. et al. (2004): An Introduction to Geographic Information Systems, Pearson Education.**
- **Longley, P.A., Goodchild, M.F., Maguire, D.J. and Rhind, D.W., (2001), Geographic Information Systems and Science,** Wiley, Chichester.
	- Siddiqui, An Introduction to Geographical Information System.

**Contact me: Mob/ WA: 9006640841 Emai:[supriyavatsa52256@gmail.com](mailto:supriyavatsa52256@gmail.com) DR. SUPRIYA@BHUVANKOSH REPORTED AND REPORTED THE SUPRIYA@BHUVANKOSH.com**